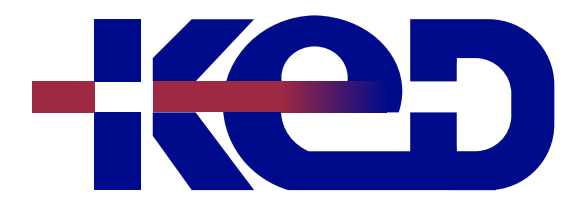

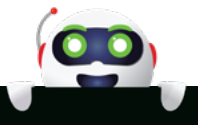

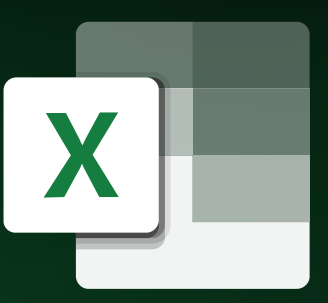

# KD-01024 Macros con Microsoft Excel

# www.ked.com.mx

**Por favor no imprimas este documento si no es necesario.**

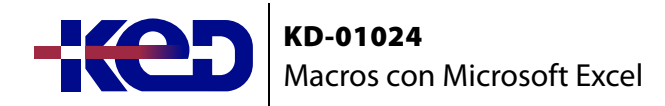

# Introducción.

Este curso permite reconocer y crear macros a través de las herramientas de Visual Basic para la planilla de cálculo de Microsoft Excel.

# Duración.

6 horas.

# Requisitos Previos.

Antes de tomar este curso el participante deberá tener experiencia con el sistema operativo Windows y los conocimientos de Excel Nivel Avanzado.

# Al finalizar.

Al finalizar este curso el participante será capaz de crear, trabajar, grabar y ejecutar macros, utilizar el editor de Visual Basic para crear macros avanzadas y programar las Macros en Microsoft Excel.

### Examen.

Este curso no tiene un examen asociado.

Temario. **Módulo 1: Introducción.**

- •**•**Introducción.
- •**•**Visual Basic.

#### **Módulo 2: Macros.**

- •**•**Macros.
- •**•**Tipos de macros en Excel.

#### **Módulo 3: Macros Grabadas.**

- •**•**Grabar una macro.
- •**•**Eliminar una Macro.
- •**•**Modificar una macro.
- •**•**Agregar un botón.

#### **Módulo 4: Macros Programadas.**

- •**•**Editor de Visual Basic.
- •**•**Interfaz del usuario.

#### **Módulo 5: Funciones y Objetos.**

- •**•**Creación de un "botón".
- •**•**Acumulación de valores en la misma celda.

#### **Módulo 6: Instrucción For…Next.**

**Módulo 7: Estructuras repetitivas Do While…Loop.**

**Módulo 8: Mensajes, InputBox, MsjBox.**

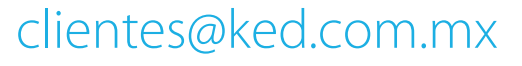

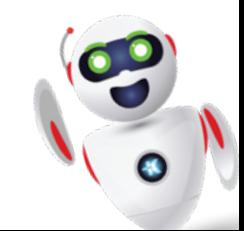